## **Welcome!**

We greatly appreciate your purchase of the DA1907LX Ditto-Amp. We are sure you will find it reliable and simple to use. Superior performance for the right price, backed by solid technical and customer support is what Altinex has to offer.

We are committed to providing our customers with Signal Management Solutions® to the most demanding audiovisual installations at competitive pricing and we welcome you to join the ranks of our many satisfied customers throughout the world.

## **1. Precautions and Safety Warnings**

Please read this manual carefully before using your DA1907LX. Keep this manual handy for future reference. These safety instructions are to ensure the long life of your DA1907LX and to prevent fire and shock hazards. Please read them carefully and heed all warnings.

#### **1.1 General**

 Qualified Altinex service personnel or their authorized representatives must perform all service.

#### **1.2 Installation Precautions**

- To prevent fire or shock, do not expose this unit to water or moisture. Do not place the DA1907LX in direct sunlight, near heaters or heat-radiating appliances, or near any liquid. Exposure to direct sunlight, smoke, or steam can harm internal components.
- Handle the DA1907LX carefully; dropping or jarring can damage the unit.
- Do not pull any cables that are attached to the DA1907LX.

## **1.3 Cleaning**

 Clean only with a dry cloth. Never use strong detergents or solvents such as alcohol or thinner. Do not use a wet cloth or water to clean the card.

## **1.4 FCC Notice**

- This device complies with Part 15 of the FCC Rules. Operation is subject to the following two conditions: (1) This device may not cause harmful interference, and (2) this device must accept any interference received, including interference that may cause undesired operation.
- This equipment has been tested and found to comply with the limits for a Class A digital device, pursuant to Part 15 of the FCC Rules. These limits are designed to provide reasonable protection against harmful interference when the equipment is operated in a commercial environment. This equipment generates, uses, and can radiate radio frequency energy and, if not installed and used in accordance with the instructions found herein, may cause harmful interference to radio communications. Operation of this equipment in a residential area is likely to cause harmful interference in which case the user will be required to correct the interference at his own expense.
- Any changes or modifications to the unit not expressly approved by Altinex, Inc. could void the user's authority to operate the equipment.

#### **2. Installation Procedures**

- EDID All display devices (TVs, monitors, projectors, etc.) have internal EDID memory that is used to store the video resolutions, refresh rates, and other data that works best for that display device. When you connect your computer/laptop to the input of the display, the computer reads this memory and then adjusts its output signal for the best image. The DA1907LX allows you to use the EDID memory from the device connected to Output 1 or the DA1907LX's own internal EDID. Using the internal EDID will allow the computer to choose from a wide range of standard resolutions and refresh rates; however, these settings may not be optimal for the display.
- Step 1. Determine if the source computer will use the internal EDID or the external EDID of the display device. For best results, Altinex recommends using the external EDID as that typically provides the best image.
- Step 2. Connect the +9V AC adapter input to AC voltage and the output plug to the DA1907LX. Verify the LED in the top right corner of the unit's front panel turns on and RED.
- Step 3. Connect the display devices (monitors and/or projectors) to Outputs 1 & 2 of the DA1907LX. Output 1 is the display from which the computer will read the EDID memory.
- Step 4. Connect the video output from the computer to the computer input connector on the DA1907LX using the cable provided. If a longer cable is required, make sure that the cable uses internal coaxial cables and that the cable is not excessively long.
- Step 5. Verify the LED on the face of the unit changes from RED to GREEN indicating an active signal is present. If the LED is not GREEN, the computer may not be sending video signals.
	- NOTE: If using a laptop computer, you may need to be set the laptop to output external video manually using the function keys. If running Windows, use the Windows key plus the letter P (Win+P). The Windows key is located between the left side CTRL and ALT keys.
- Step 6. Verify the picture quality on both displays is good. If there is no signal, make sure that the display is compatible with the resolution of the computer graphics card.
- Step 7. The DA1907LX is now operational.

#### **3. Limited Warranty/Return Policies**

Please see the Altinex website at **www.altinex.com** for details on warranty and return policies.

400-0045-008 1

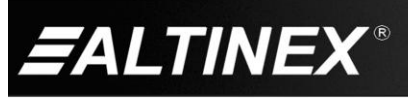

**SiGNAL** 

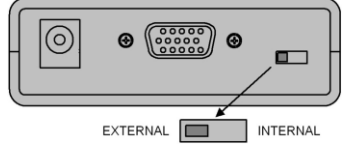

# **4. Technical Specifications**

Specifications are subject to change. See **www.altinex.com** for up-to-date information.

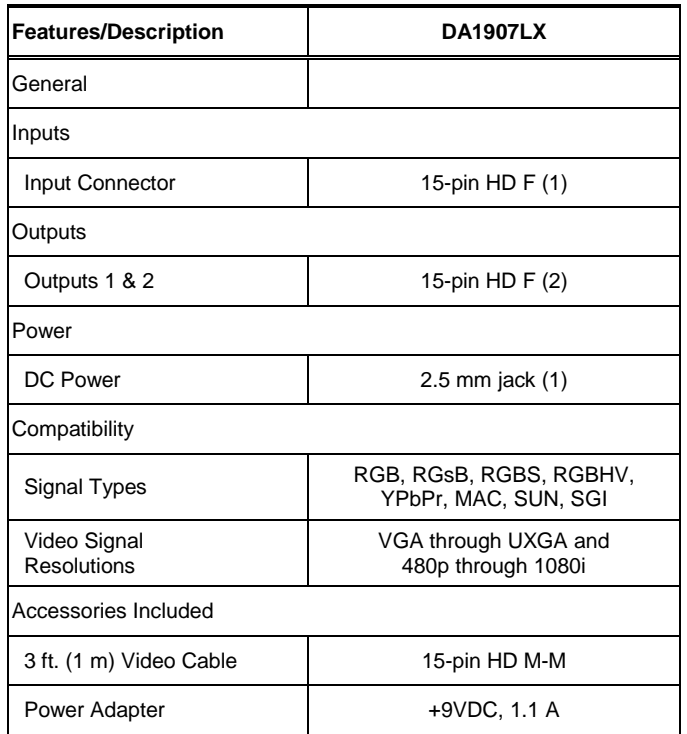

Table 1. DA1907LX General

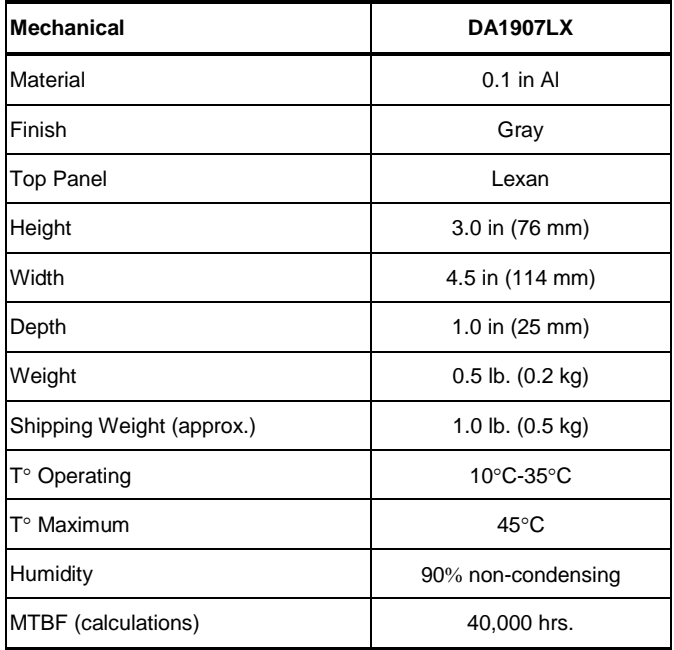

Table 2. DA1907LX Mechanical

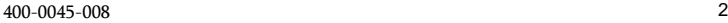

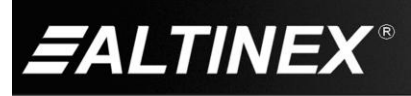

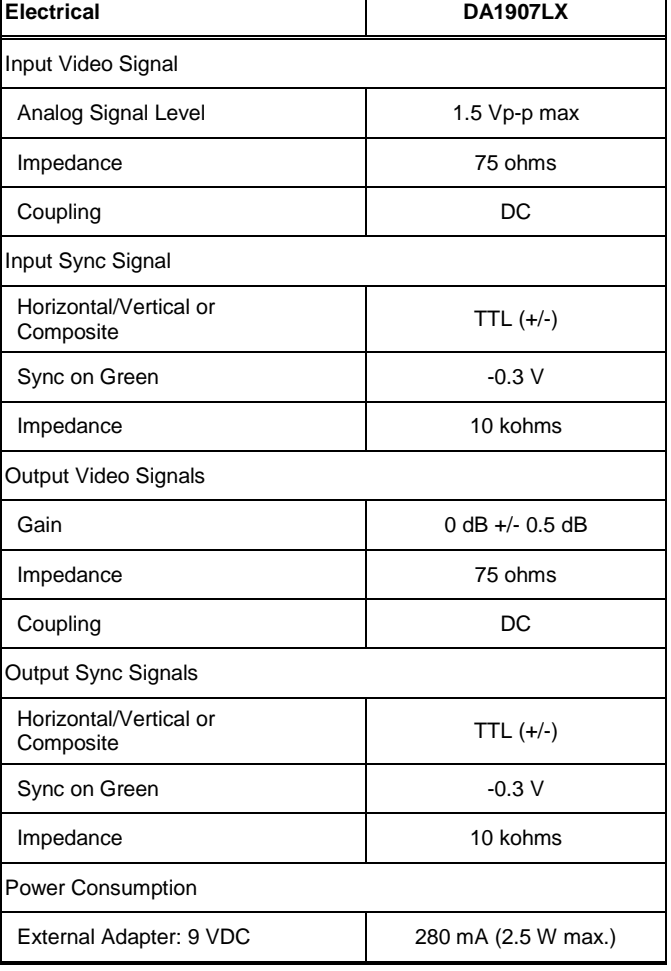

Table 3. DA1907LX Electrical

SIGNAL<br>MANAGEMENT

# **5. About Your DA1907LX**

The DA1907LX (Ditto-Amp) is a high-resolution, 1-In 2-Out Distribution Amplifier designed to allow the connection of a single VGA-UXGA source to up to two scan-rate compatible displays. Very high-resolution video signals are able to pass without degradation in the image quality.

The DA1907LX offers a female 15-pin HD input featuring native Plug & Play compatibility on Output 1. An internal Plug & Play memory option may be selected for applications where using the Plug & Play feature of the remote device is not desired. Otherwise, the DA1907LX may be configured to read the EDID from the external source on Output 1 using the native resolution for the external display.

Compact and easy to use, the DA1907LX is perfect for audiovisual installations where a single computer needs to be connected to a projector (or presentation monitor) and a local monitor simultaneously. The DA1907LX has female 15-pin HD (VGA-type) connectors on all input and output connectors so it can be used with readily available standard VGA-type cables. If desired, the input and/or output of the DA1907LX can be easily adapted to 5 BNC connectors through Altinex adapter cables.

The DA1907LX is compatible with RGsB, RGBS, and RGBHV signal types, and using the proper cable type the DA1907LX can be used with MAC, SUN, or SGI platform computers.

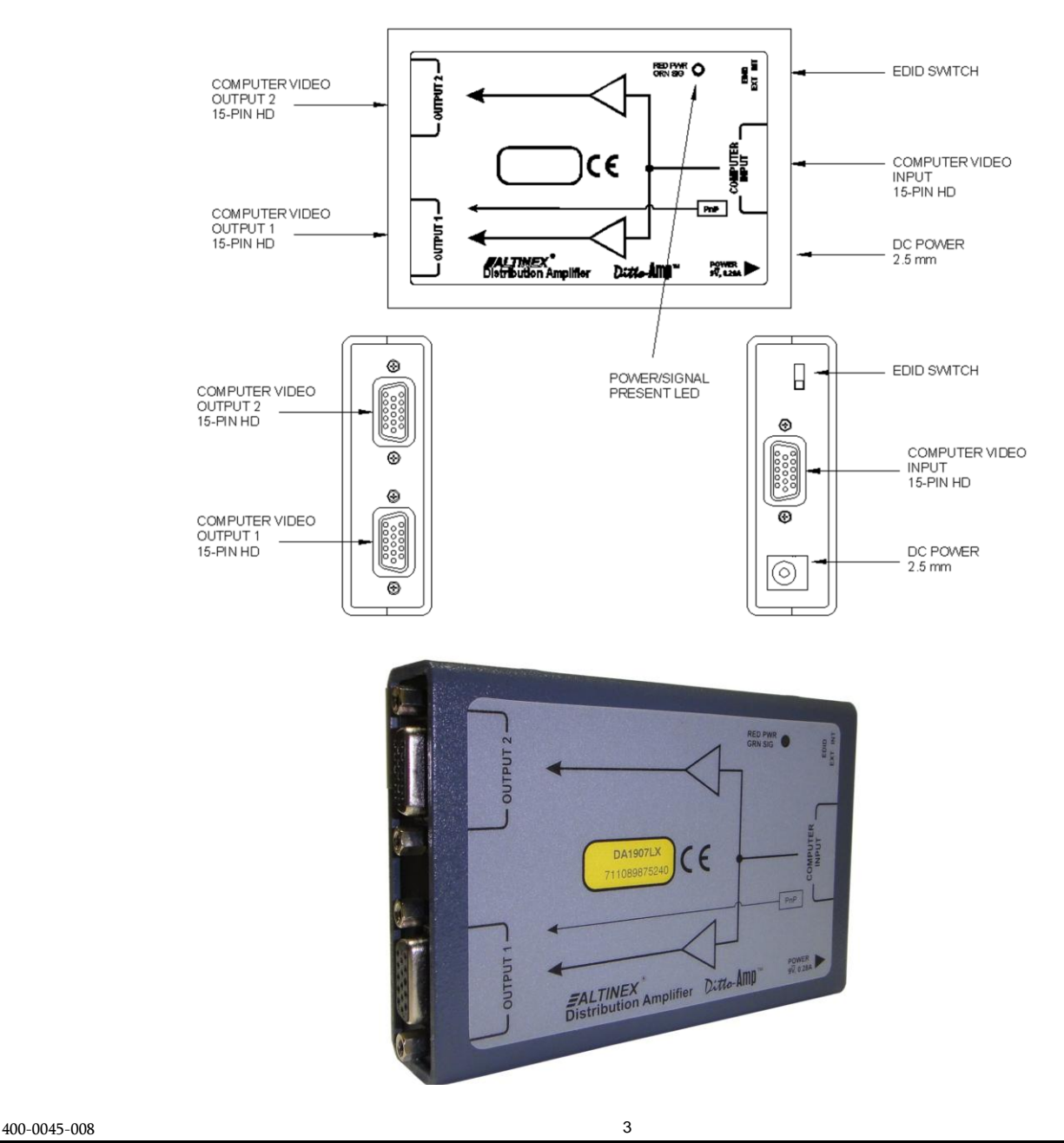

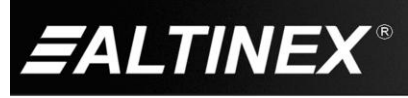

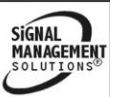

SIGNAL<br>MANAGEMENT

# **6. Application Diagrams**

**Diagram 1: Typical Setup**

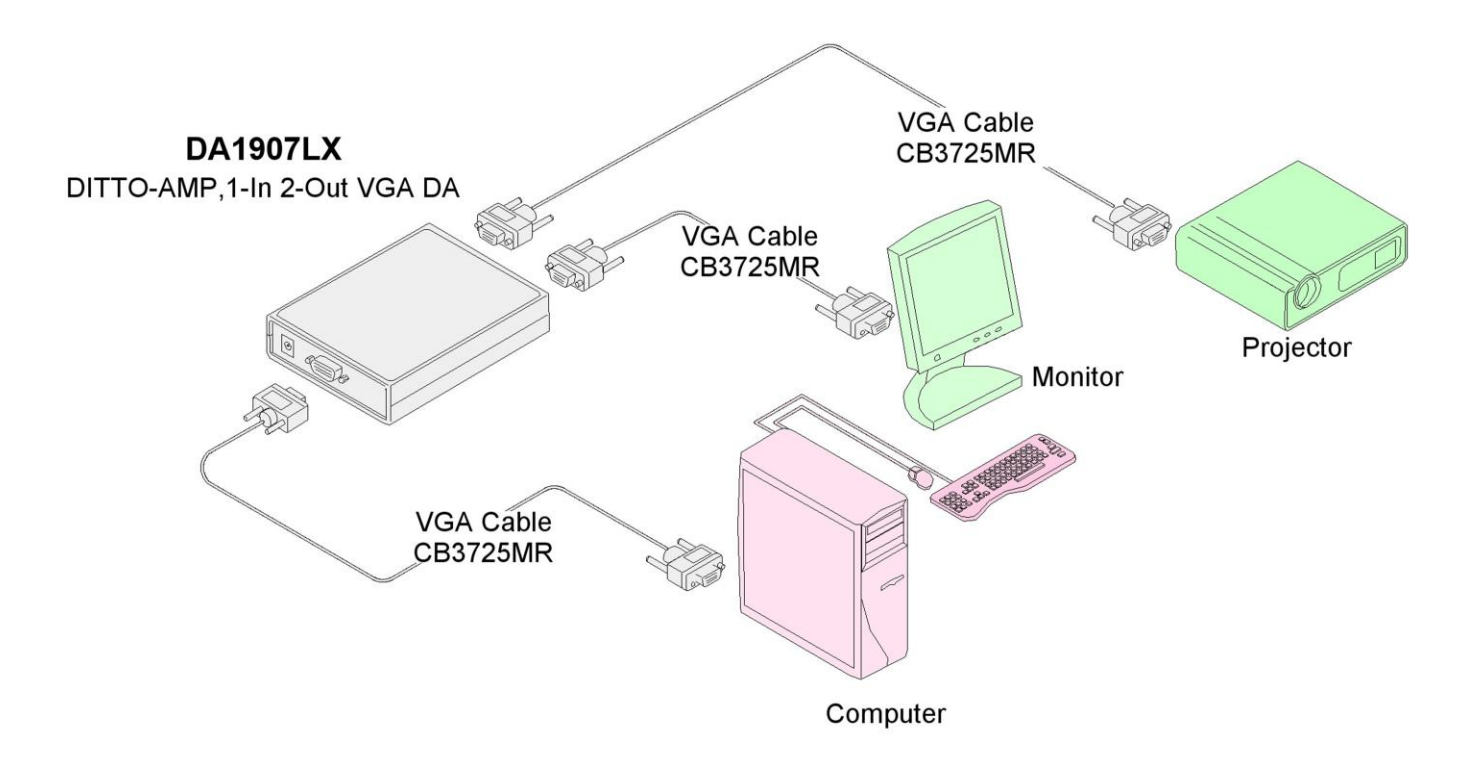

# **Diagram 2: Internal View**

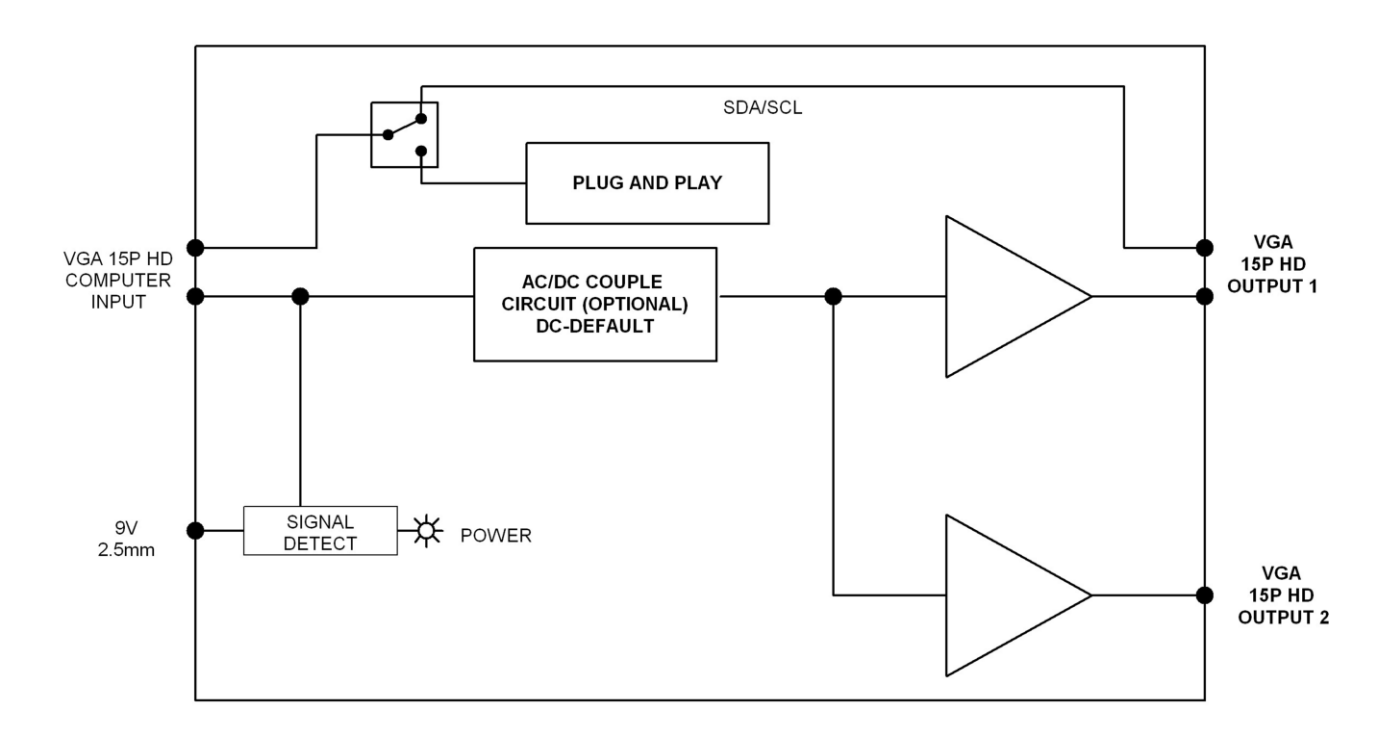

400-0045-008 4

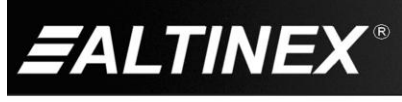

SIGNAL<br>MANAGEMENT

# **7. Operation**

The DA1907LX requires no adjustments for optimal performance. Once set-up, the DA1907LX will work trouble-free without user intervention.

## **8. Troubleshooting Guide**

We have carefully tested and have found no problems in the supplied DA1907LX. However, we would like to offer suggestions for the following:

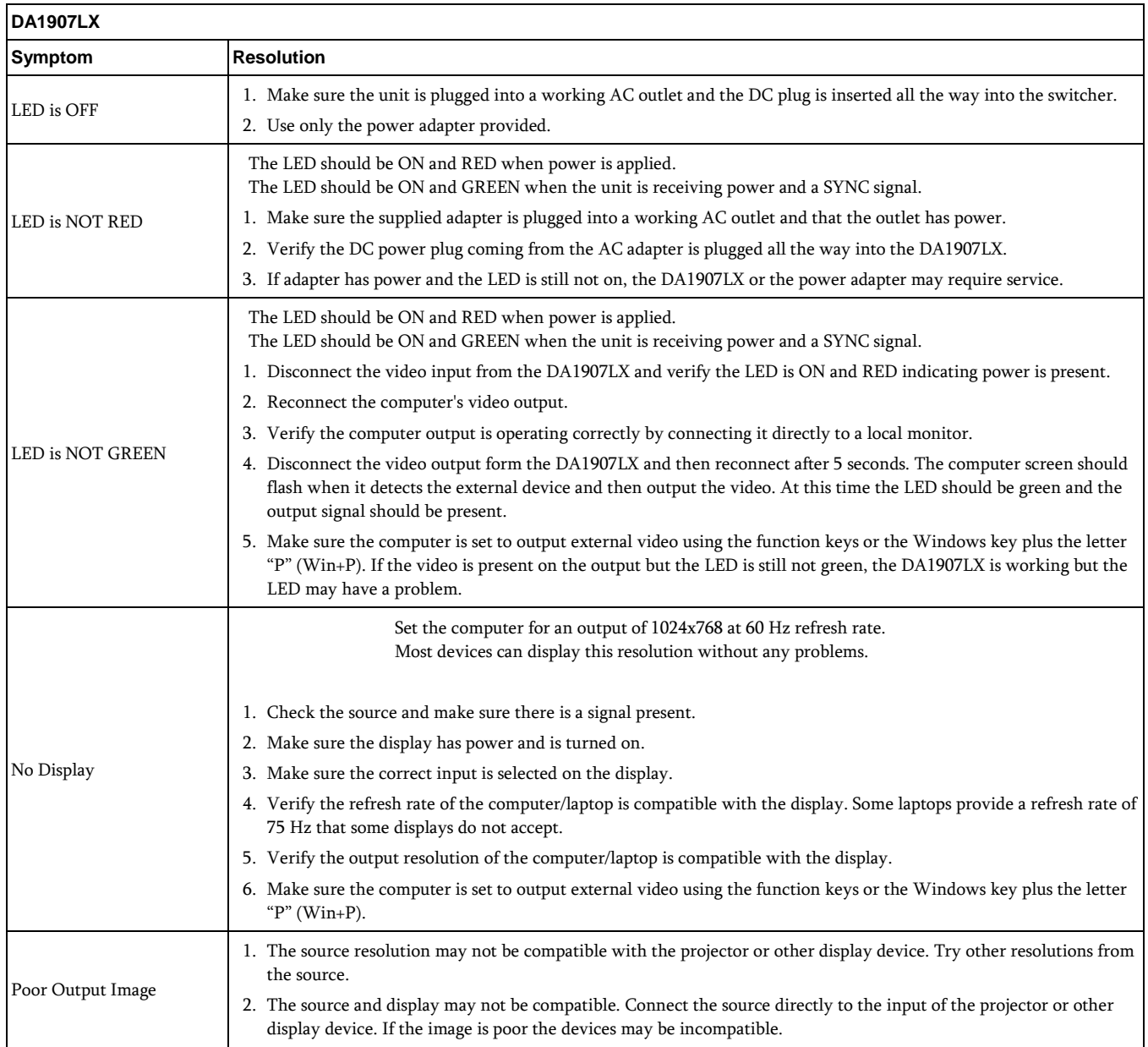

400-0045-008 5

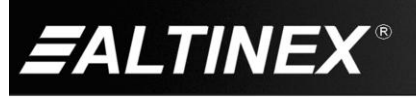